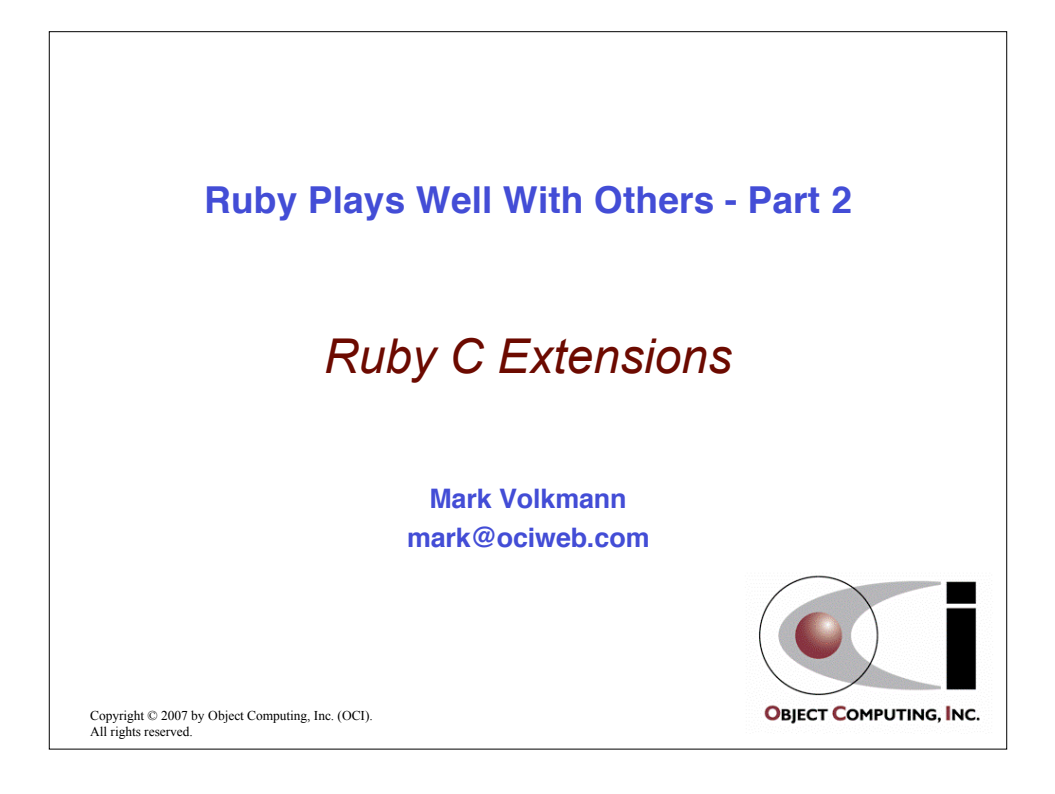

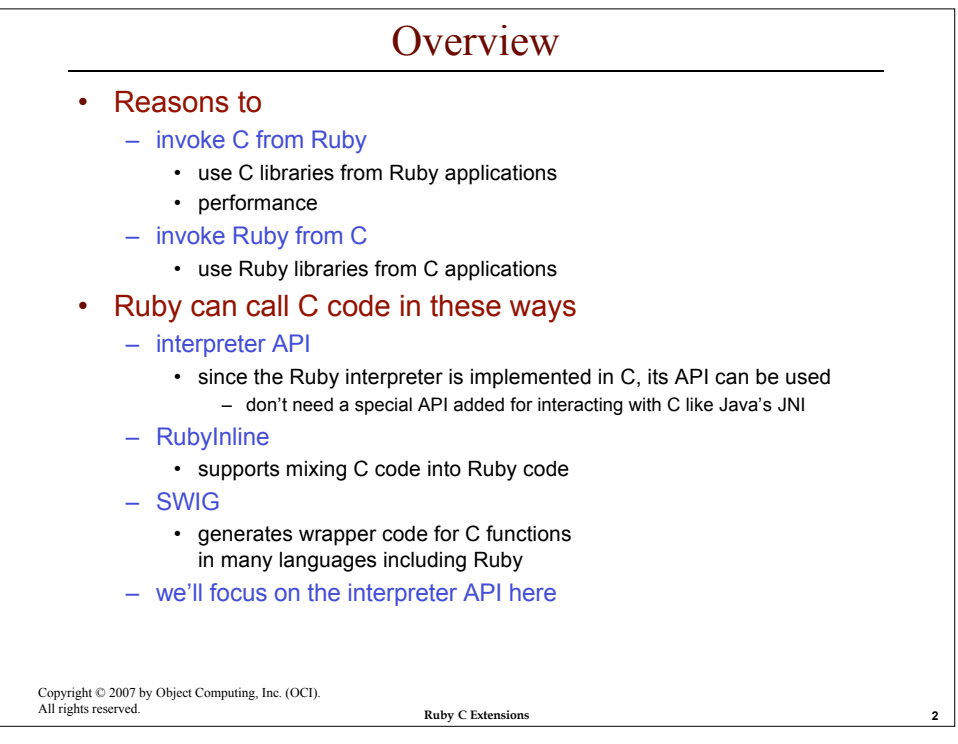

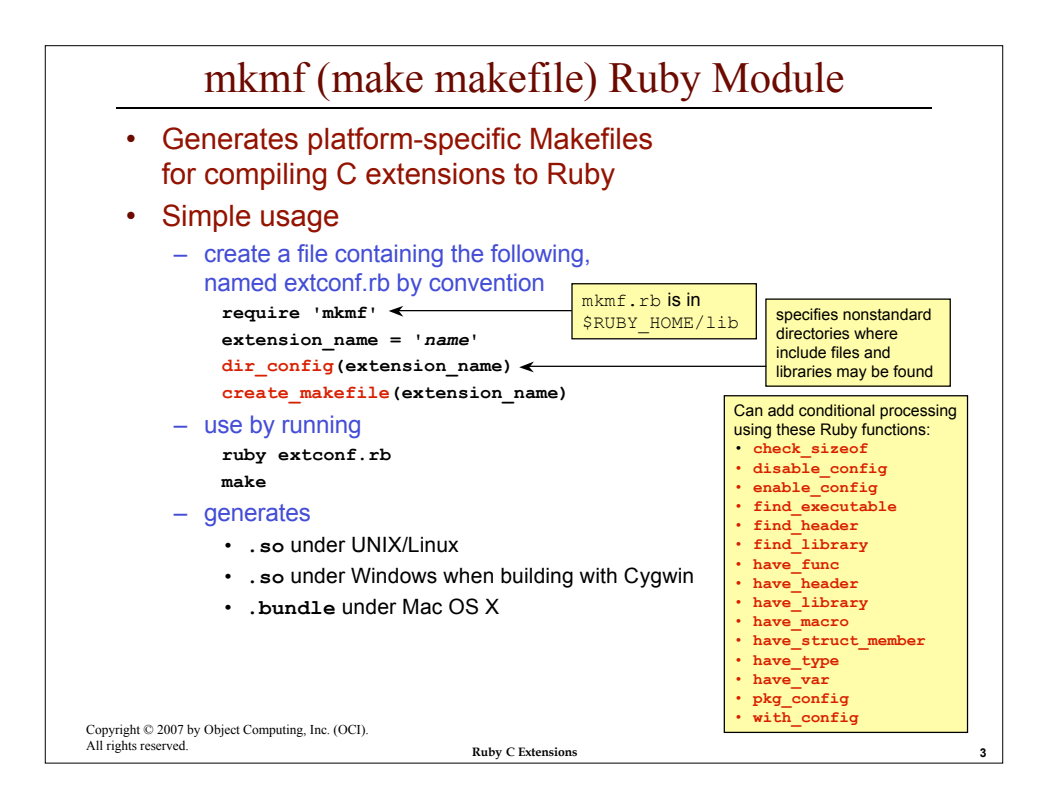

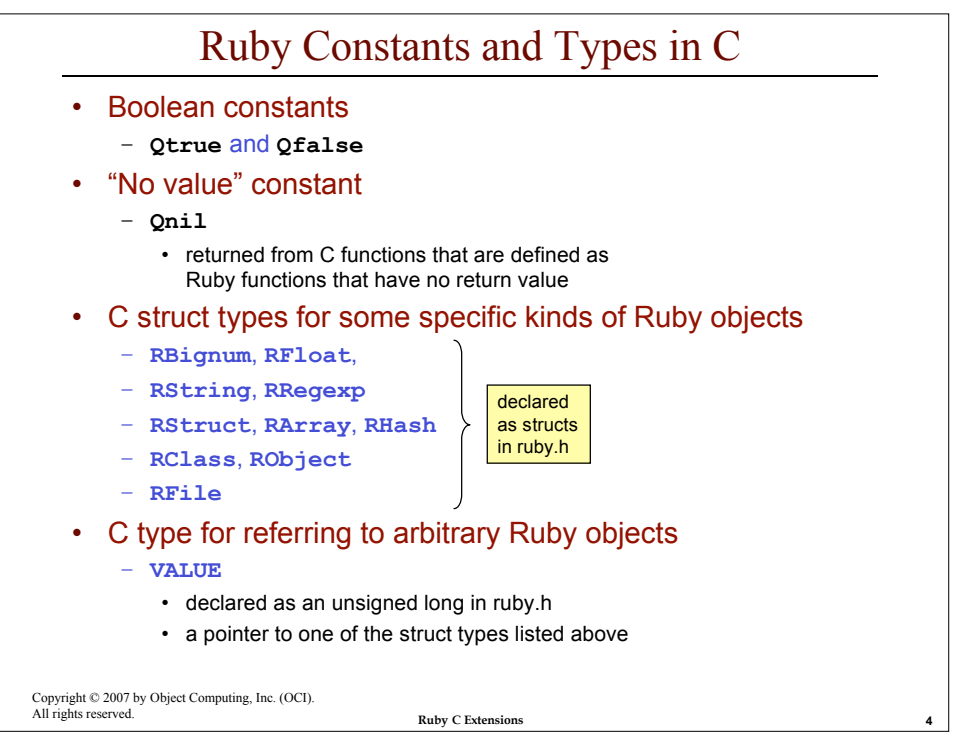

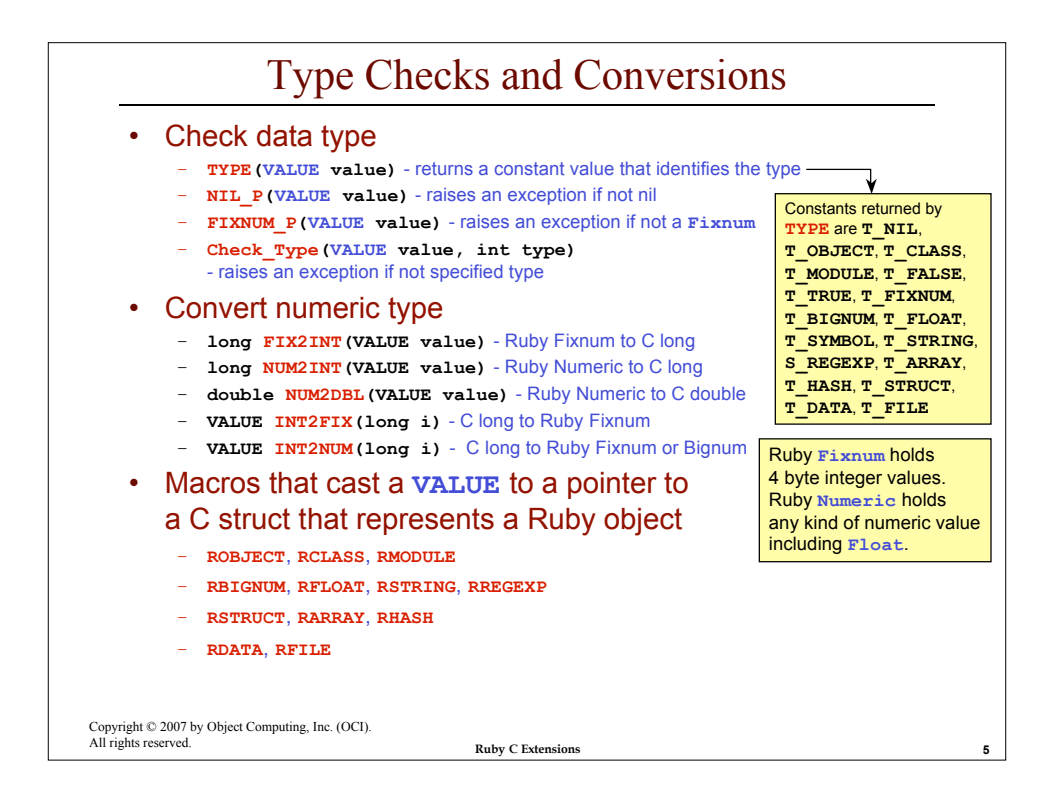

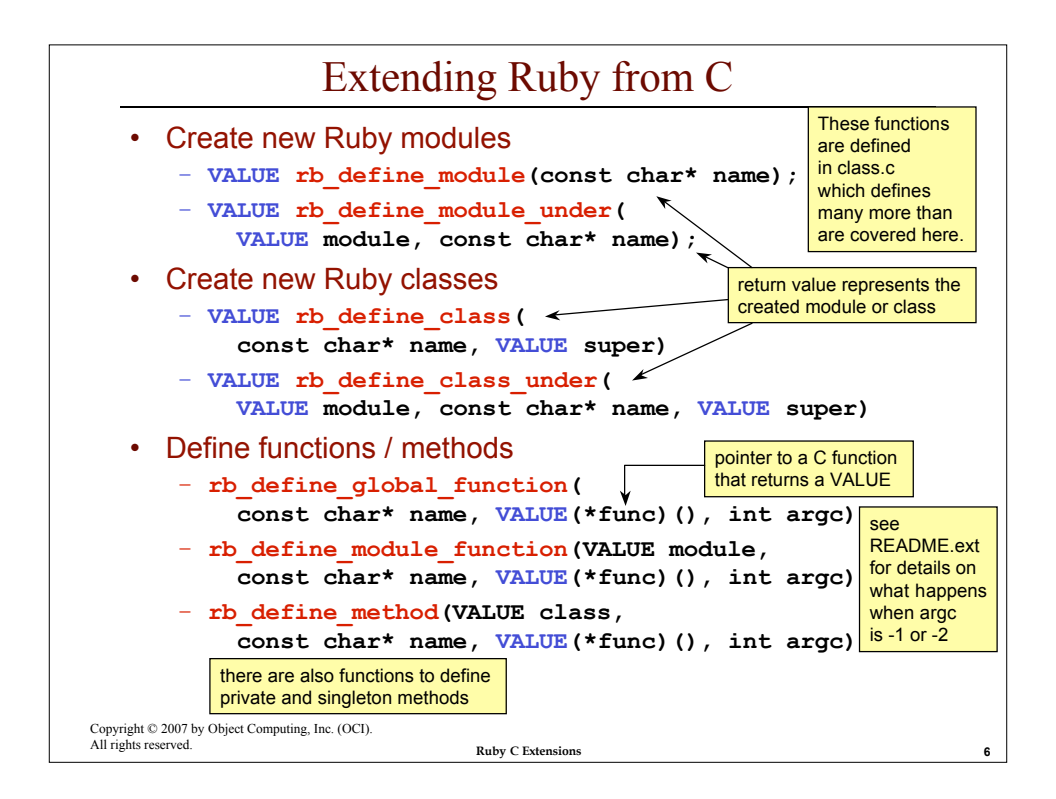

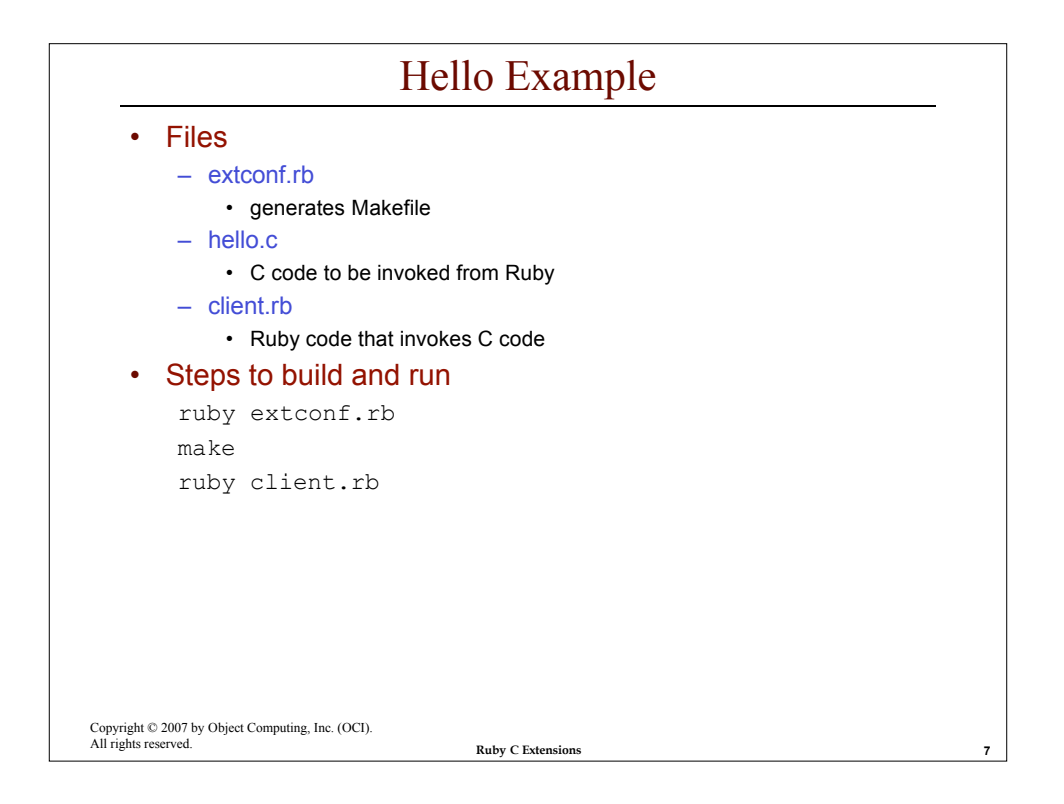

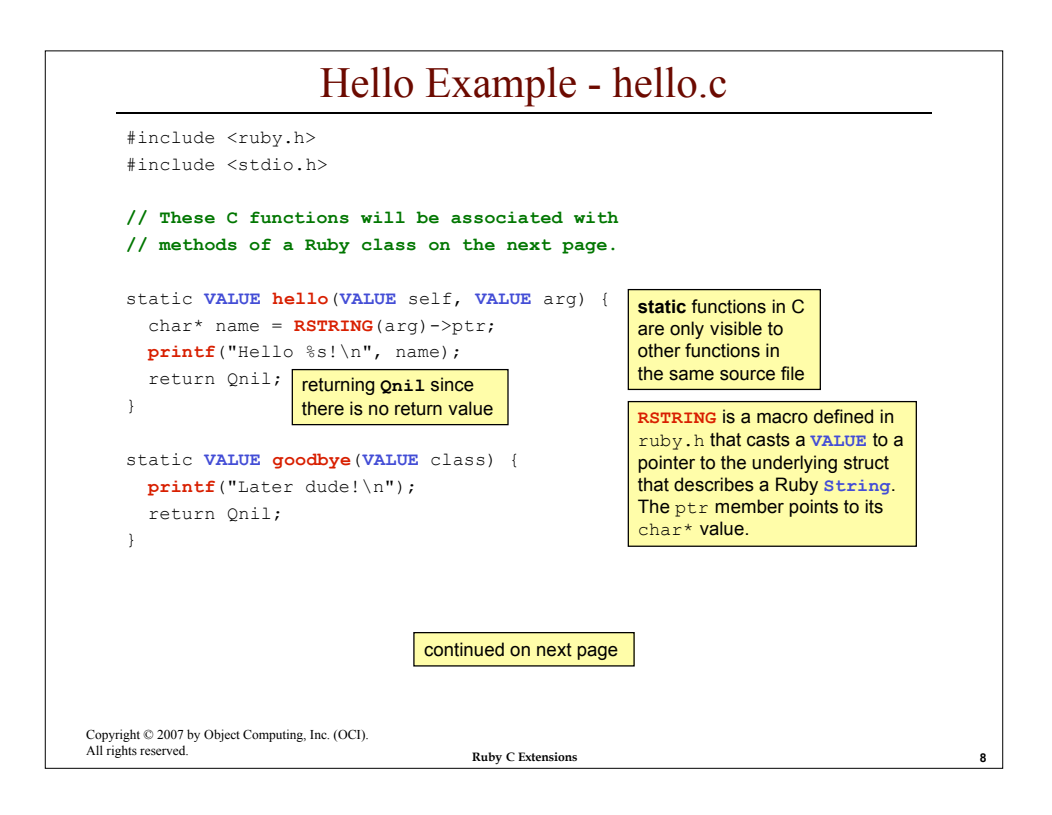

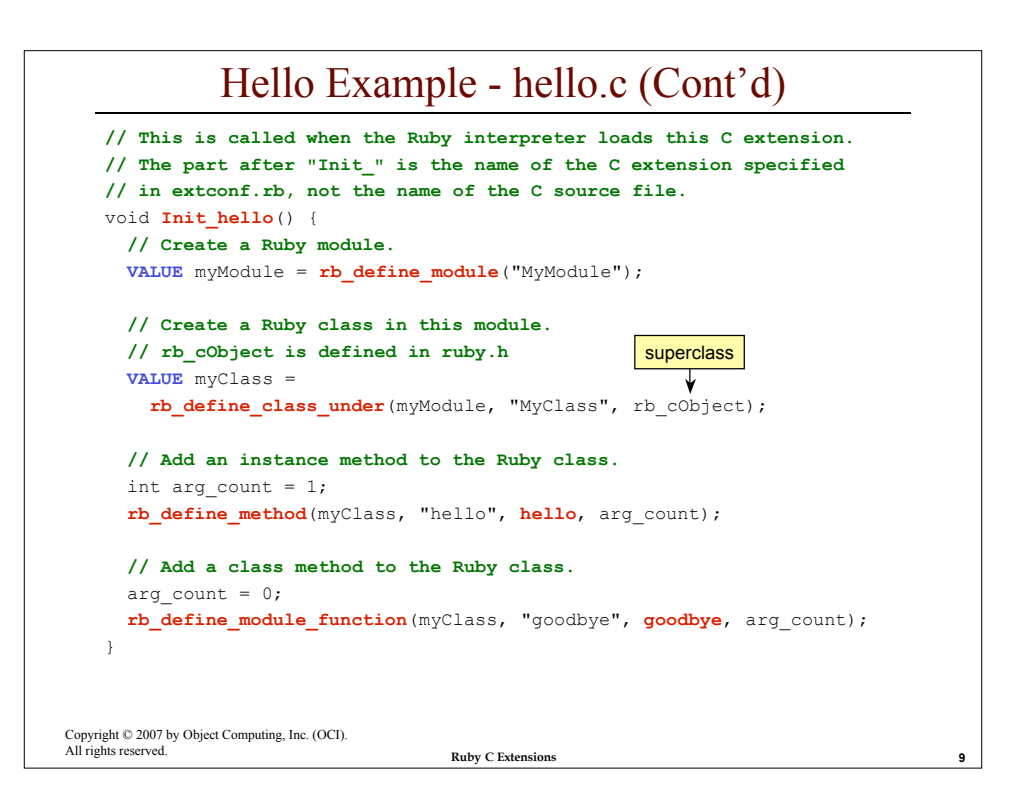

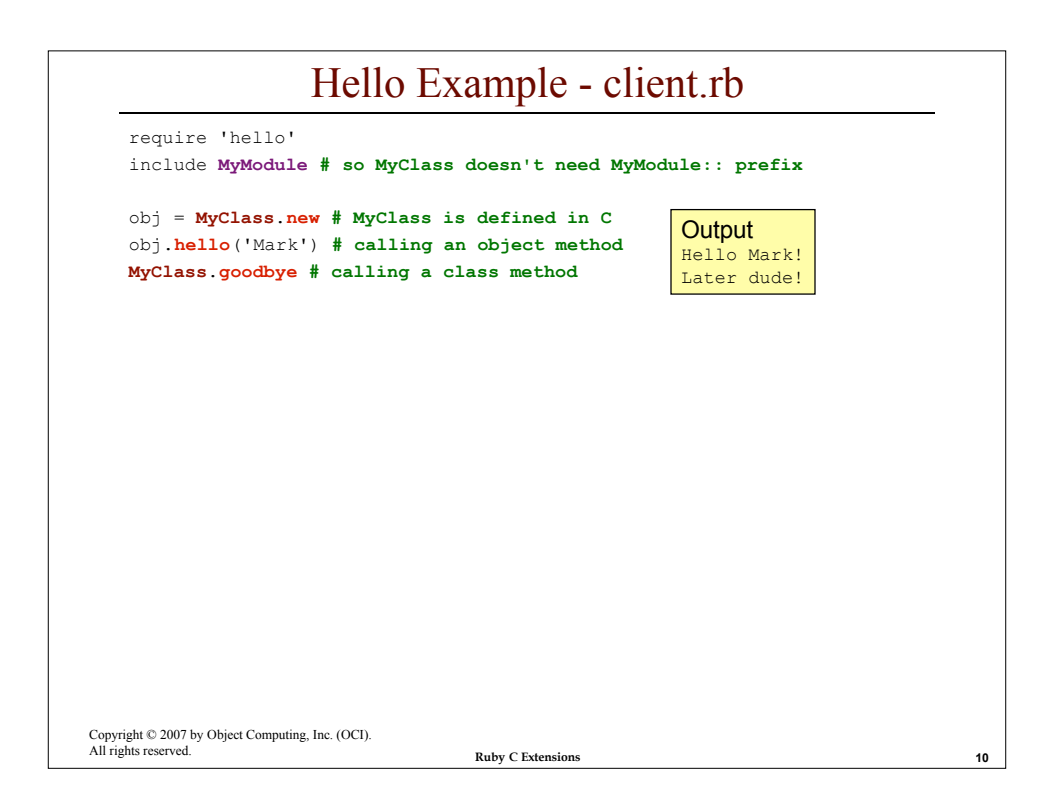

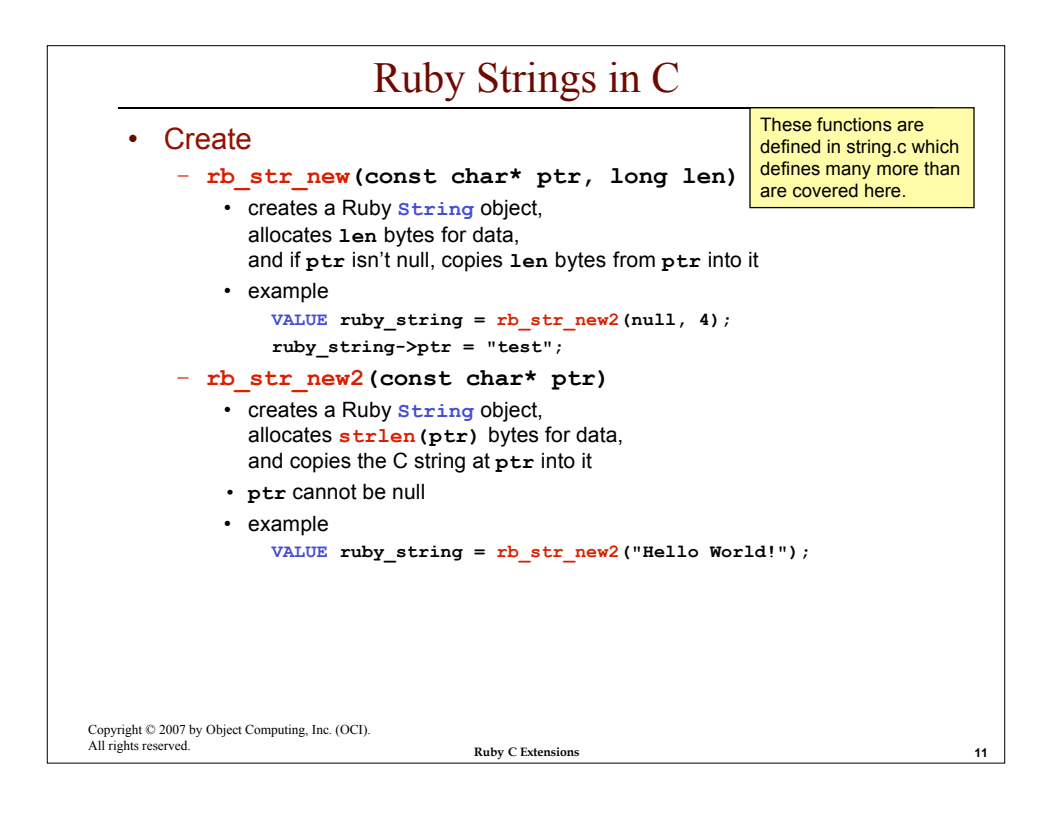

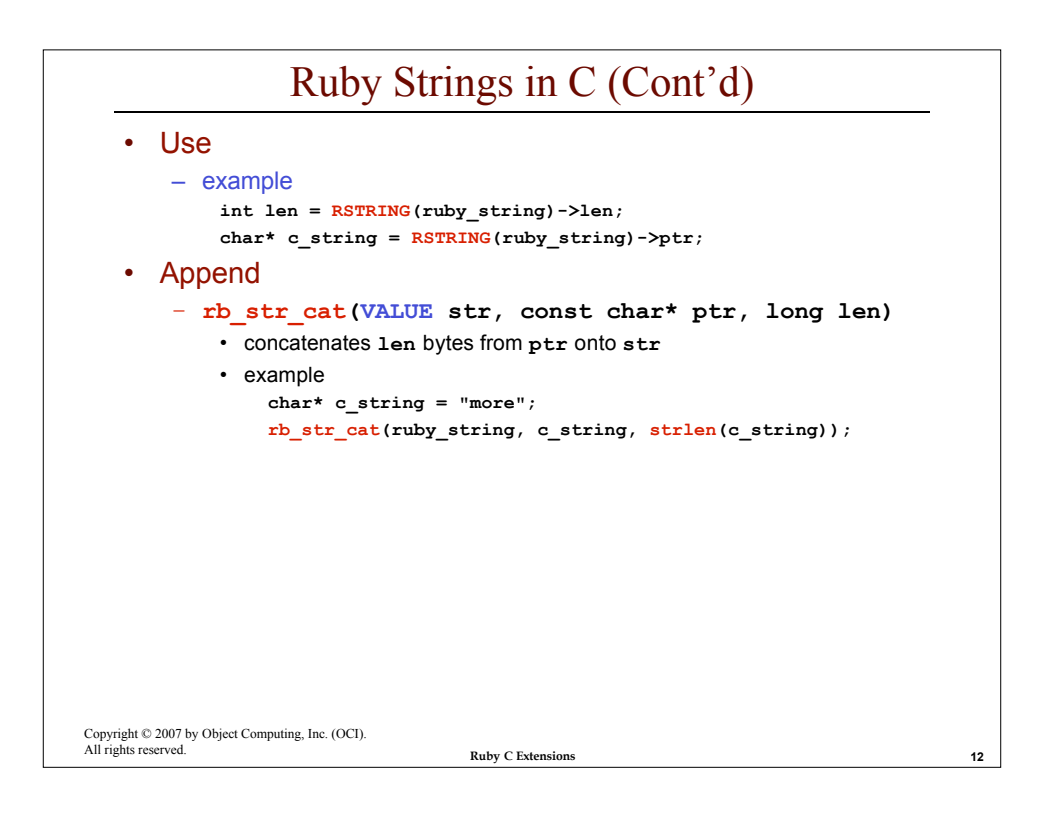

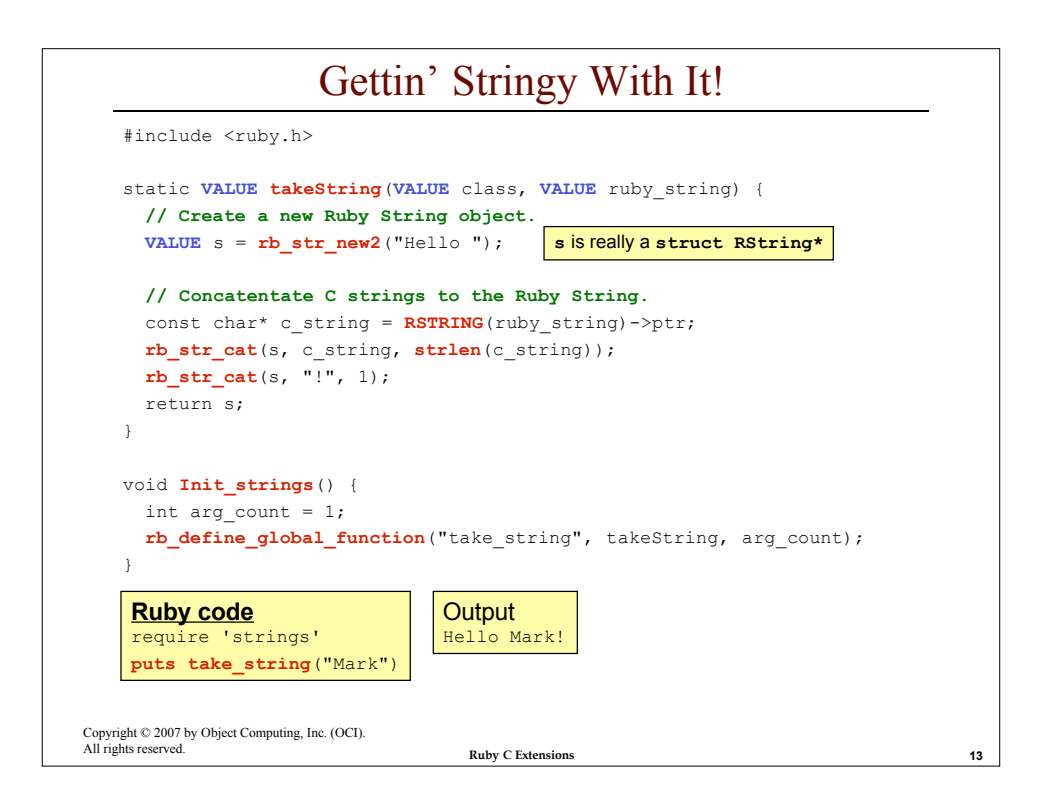

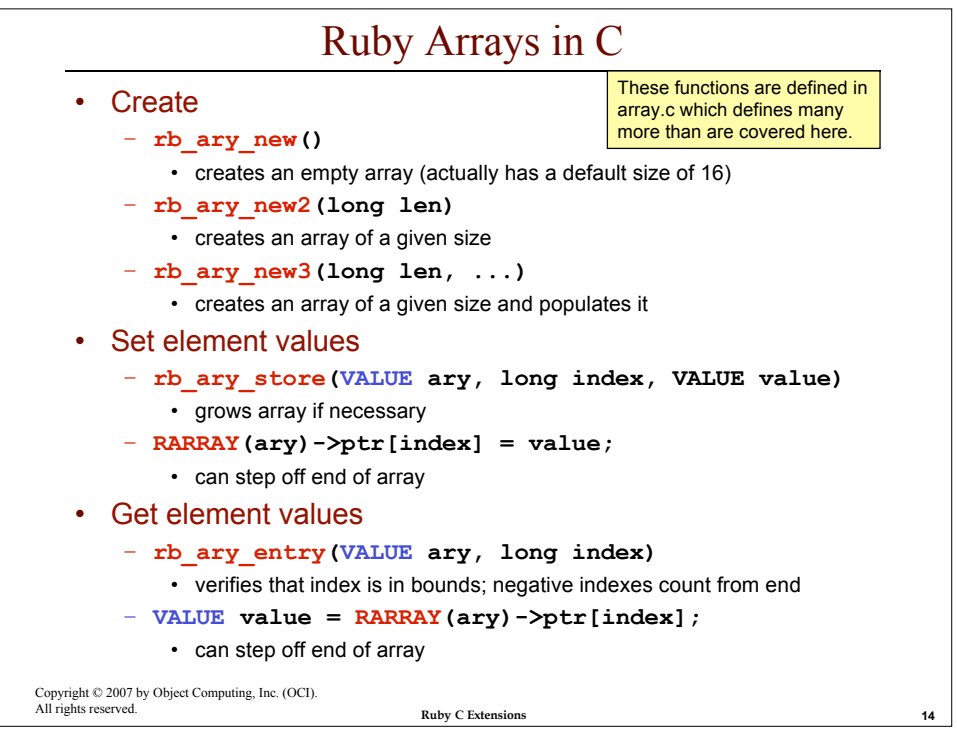

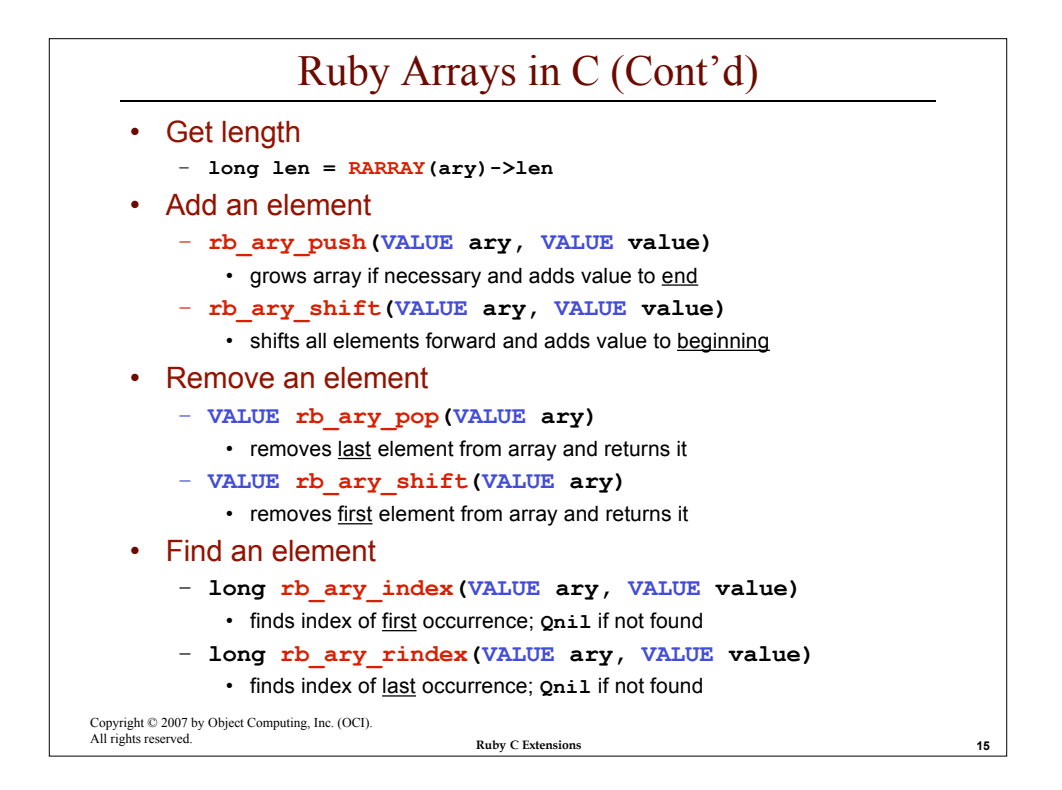

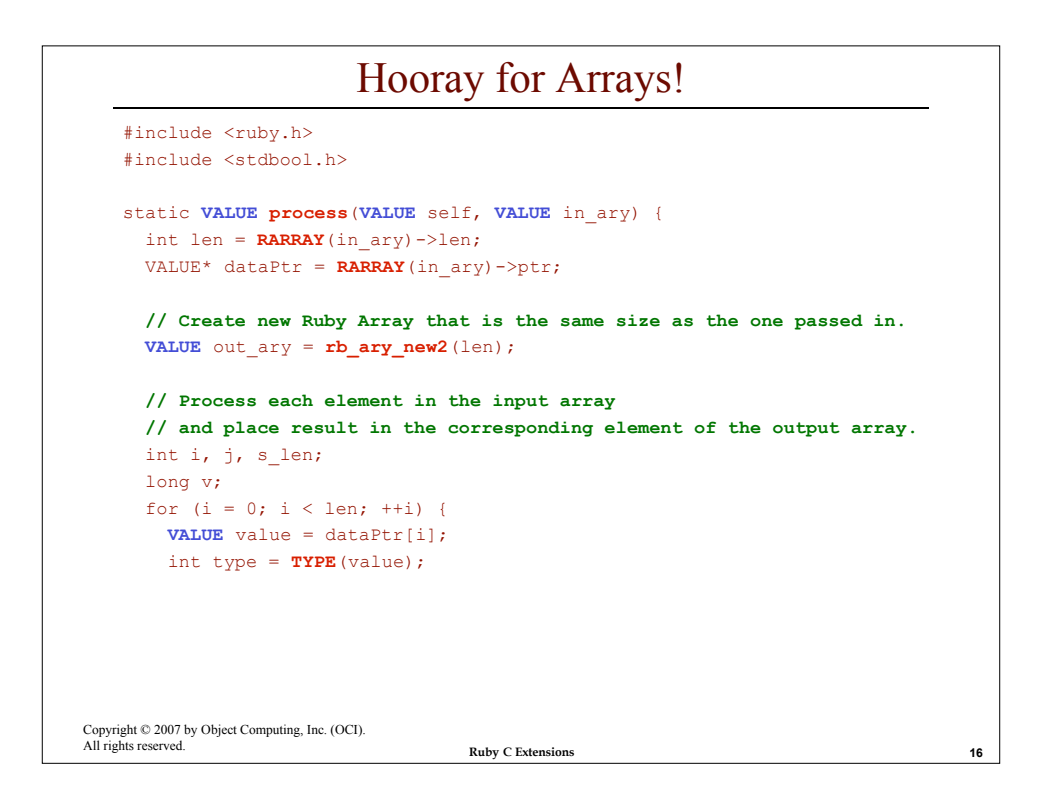

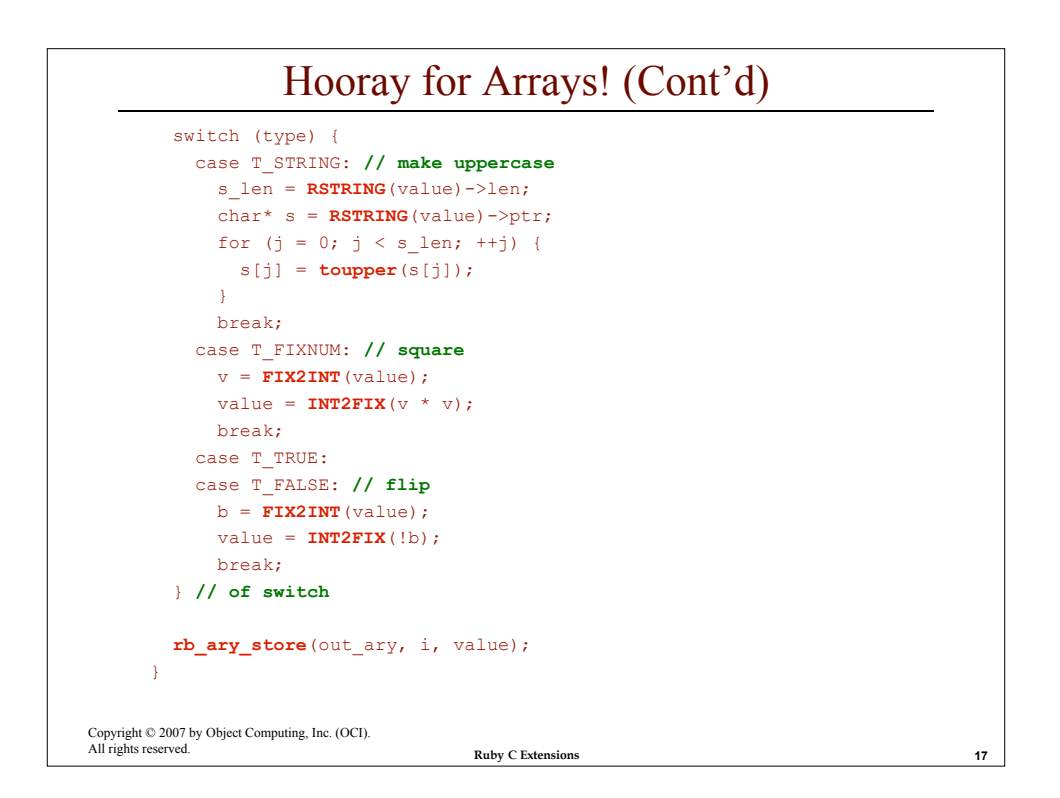

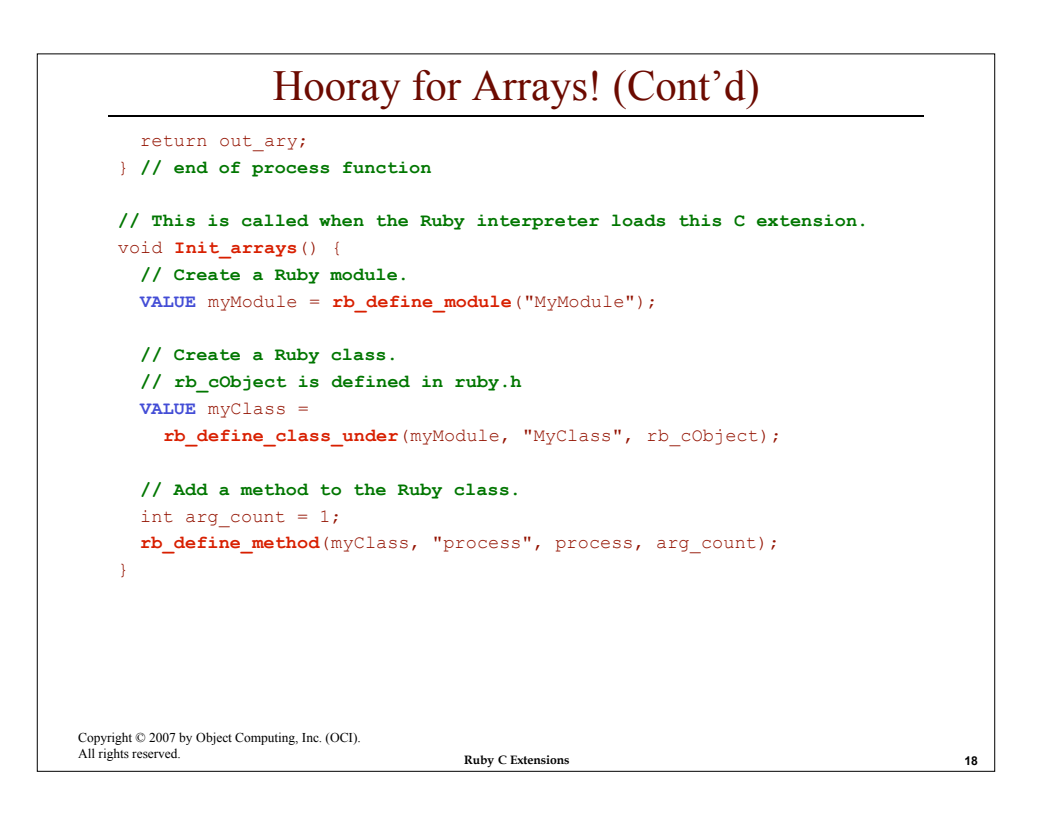

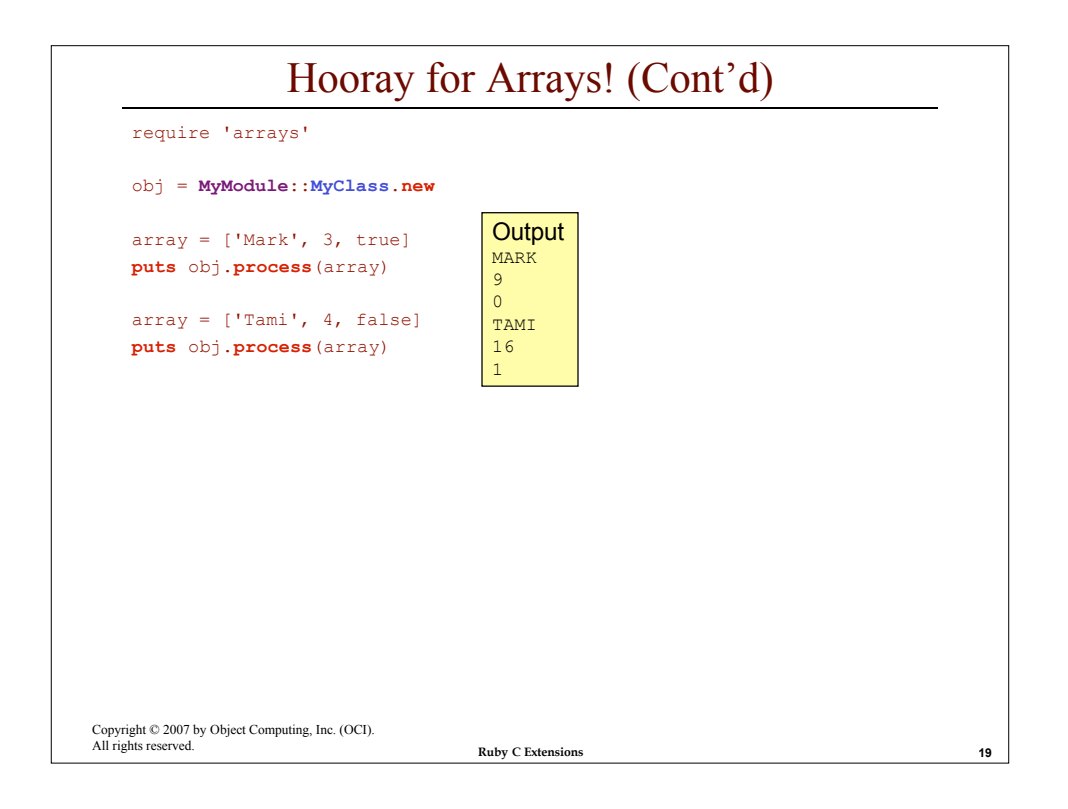

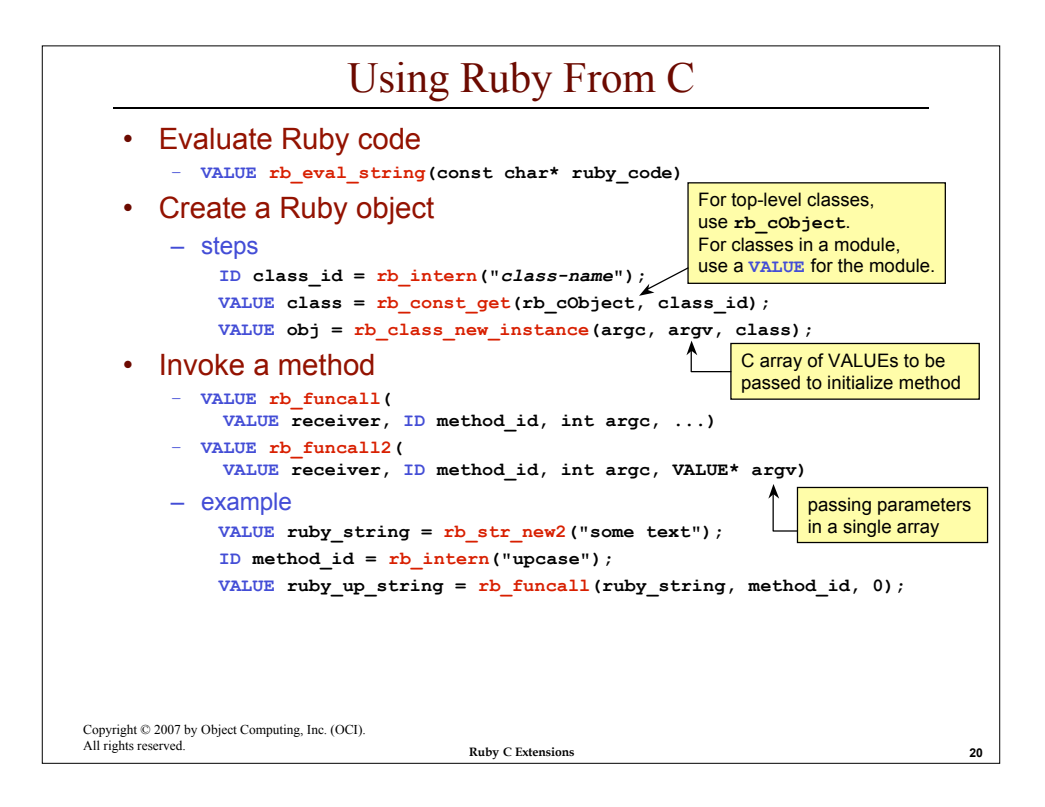

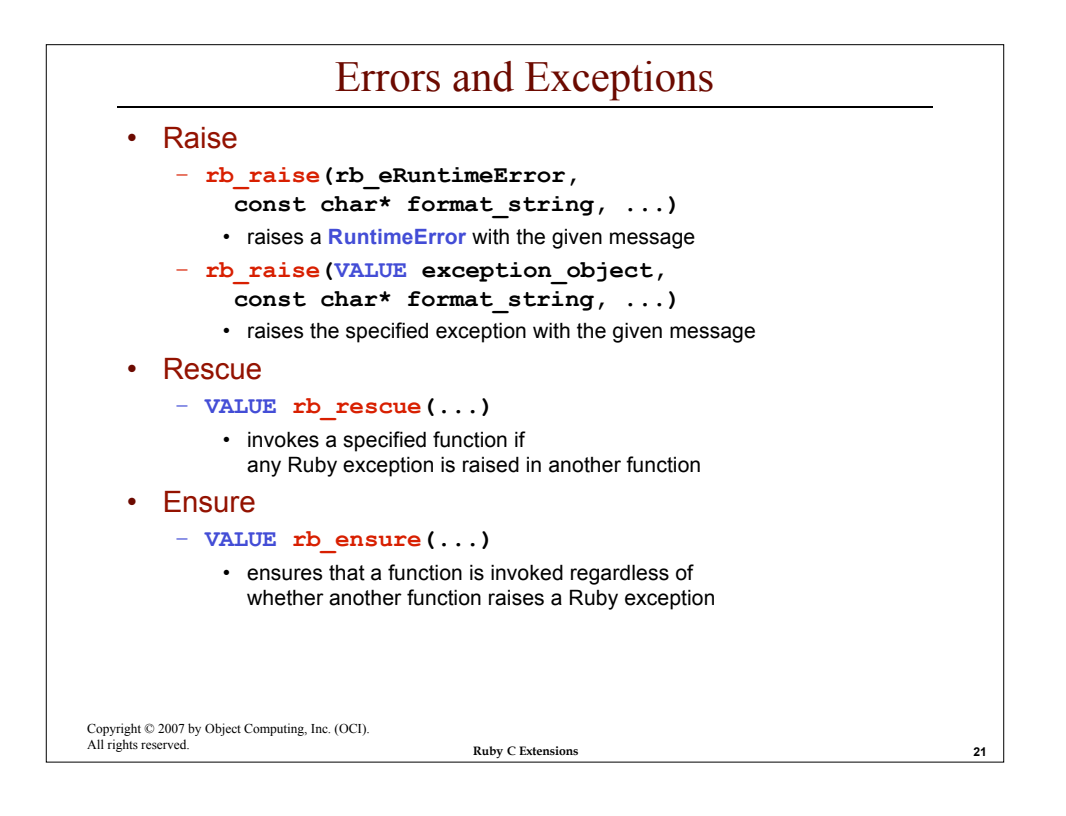

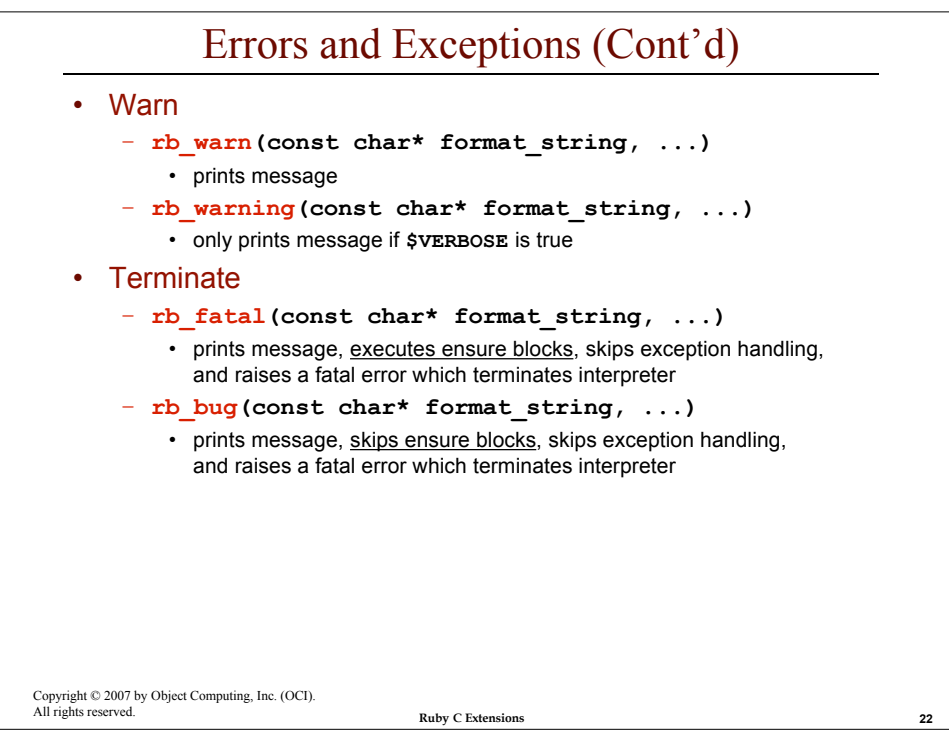

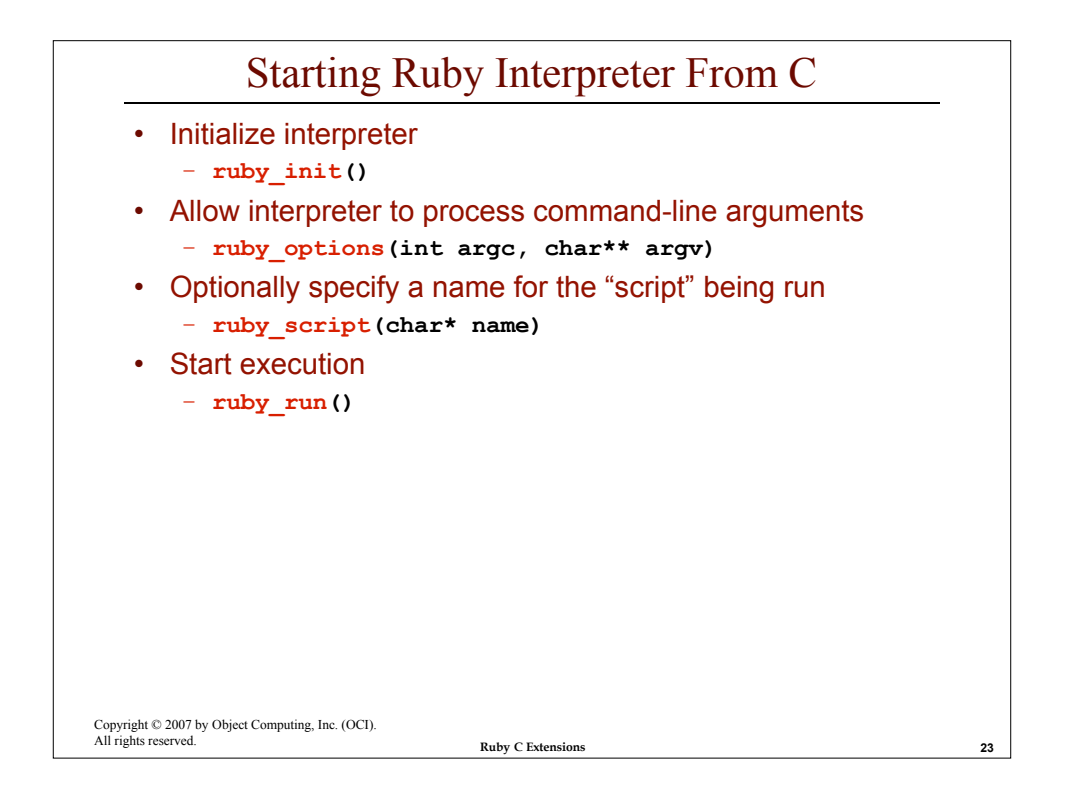

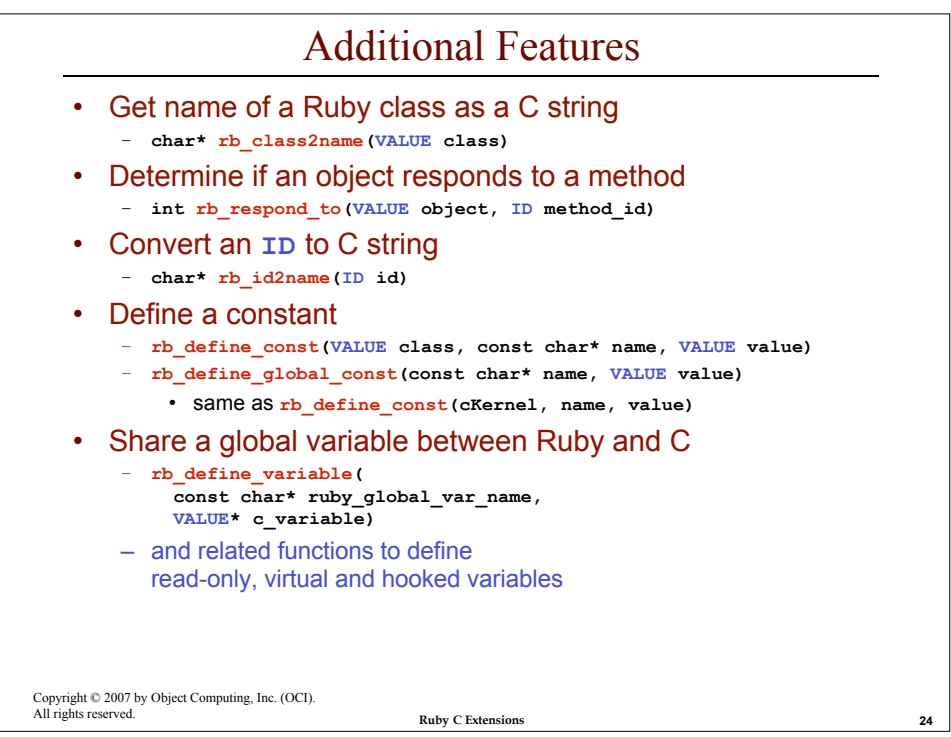

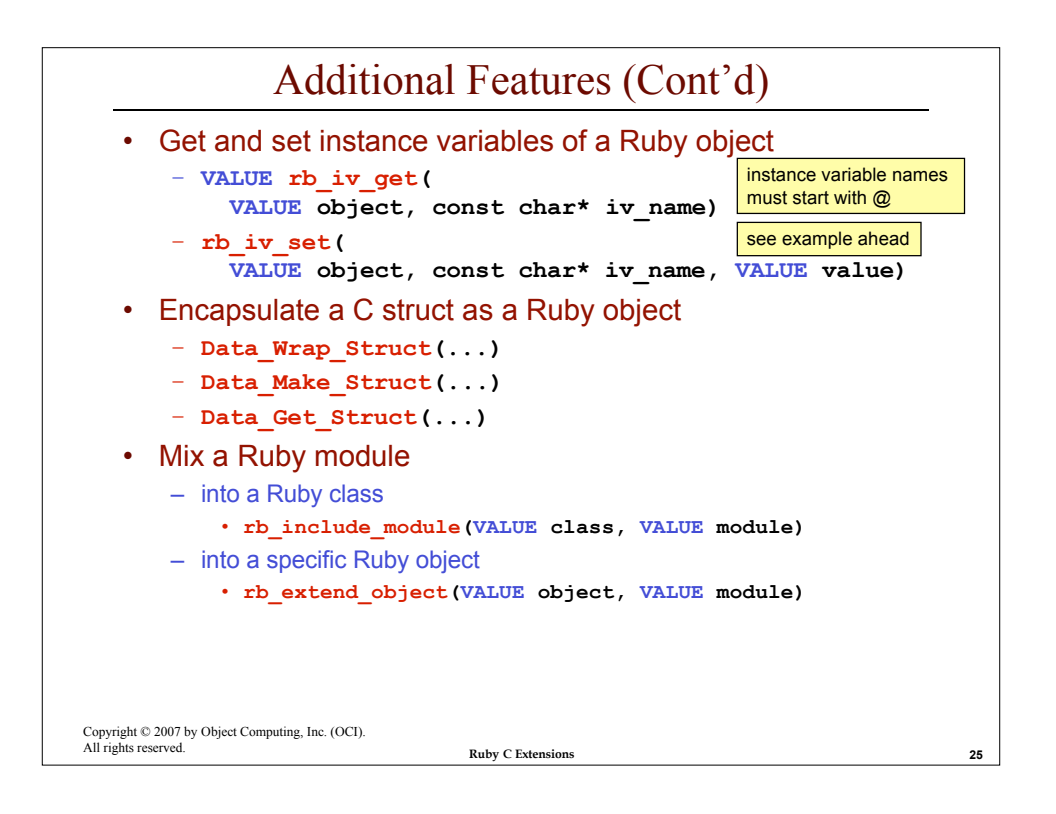

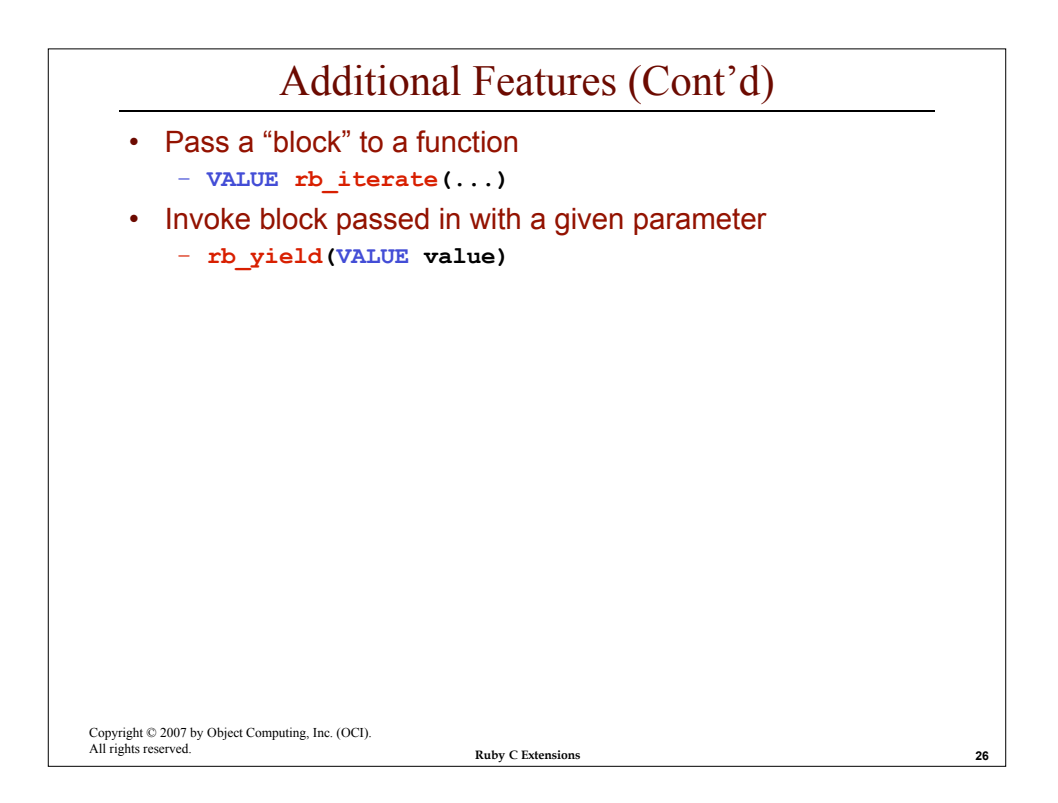

## Pass/Return Ruby Objects - dealer.c

```
Copyright © 2007 by Object Computing, Inc. (OCI).
All rights reserved. 27
   #include <ruby.h>
   #include <stdio.h>
   static VALUE dealerInit(VALUE self, VALUE name) {
    rb_iv_set(self, "@name", name);
   }
   static VALUE tradeCar(VALUE self, VALUE old_car) {
    // Print information about the Ruby Car object passed in.
    VALUE make = rb_iv_get(old_car, "@make");
    VALUE model = rb_iv_get(old_car, "@model");
    VALUE year = rb_iv_get(old_car, "@year");
    printf("tradeCar received %d %s %s\n",
      FIX2INT(year),
      RSTRING(make)->ptr,
      RSTRING(model)->ptr);
     // Modify one of its instance variables just to show we can.
    rb_iv_set(old_car, "@year", INT2FIX(2007));
```
**Ruby C Extensions**

```
Ruby C Extensions
All rights reserved. 28
Copyright © 2007 by Object Computing, Inc. (OCI).
    Pass/Return Ruby Objects - dealer.c (Cont'd)
     // Create a new Ruby Car object.
     make = rb_str_new2("BMW");
     model = rb_str_new2("Z3");
     year = INT2FIX(2001);
     VALUE argv[] = {make, model, year};
     int argc = sizeof argv / sizeof argv[0]; // 3
     ID class_id = rb_intern("Car");
     VALUE class = rb_const_get(rb_cObject, class_id);
     VALUE new_car = rb_class_new_instance(argc, argv, class);
     return new_car;
   } // end of tradeCar
   void Init dealer() {
     VALUE class = rb_define_class("Dealer", rb_cObject);
     int arg_count = \overline{1};
     rb_define_method(class, "initialize", dealerInit, arg_count);
     rb_define_method(class, "trade_car", tradeCar, arg_count);
   }
```
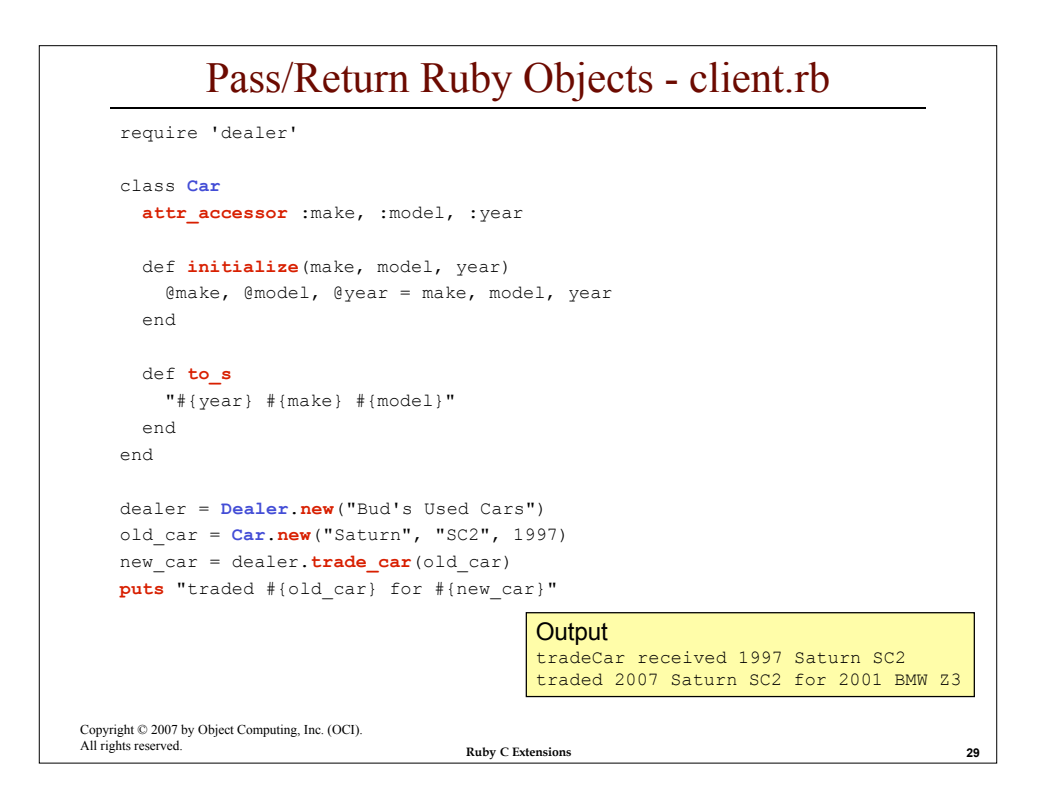

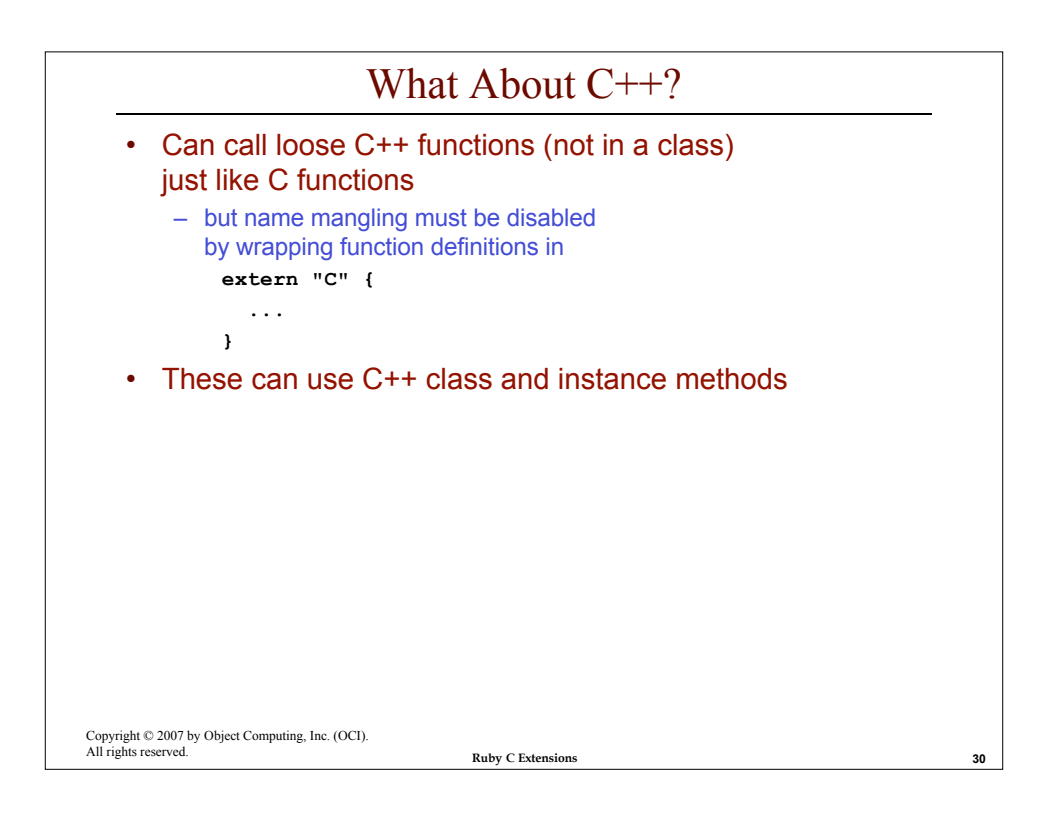

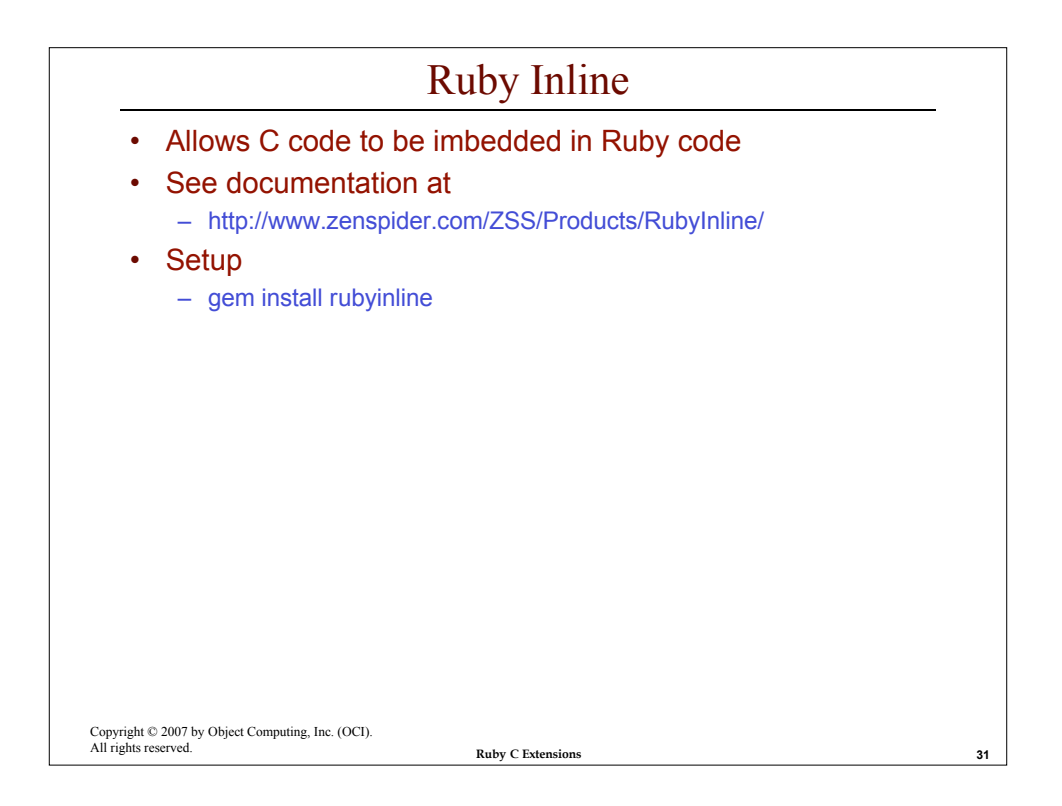

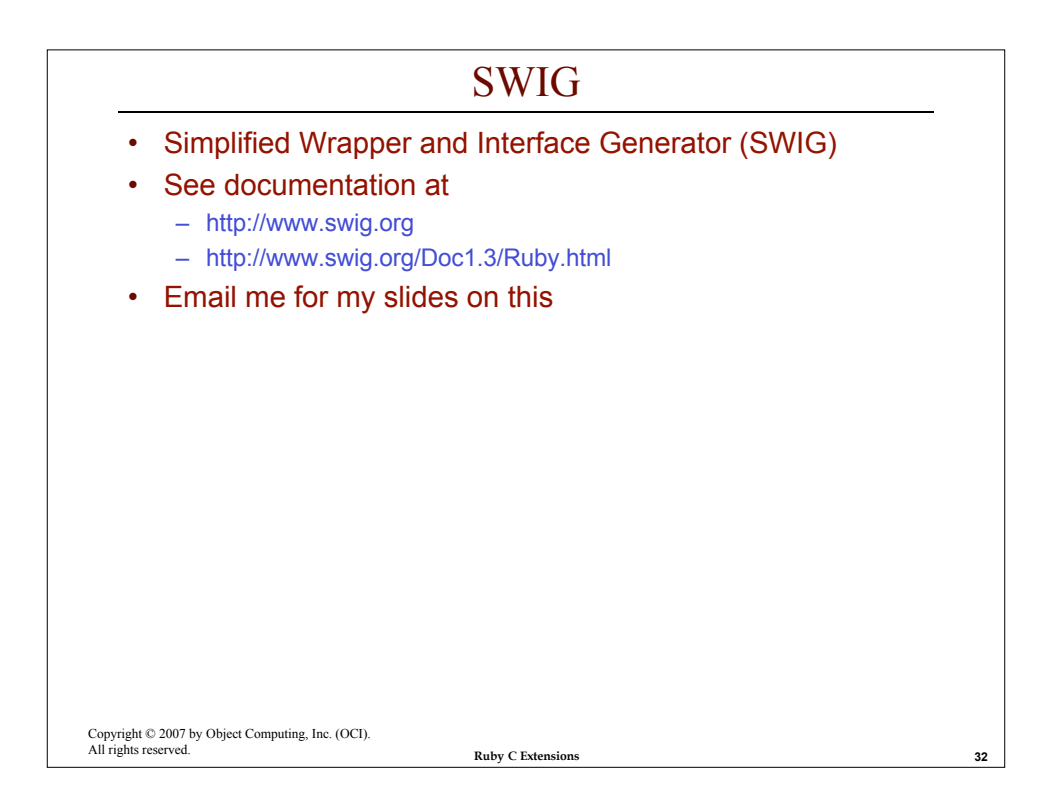

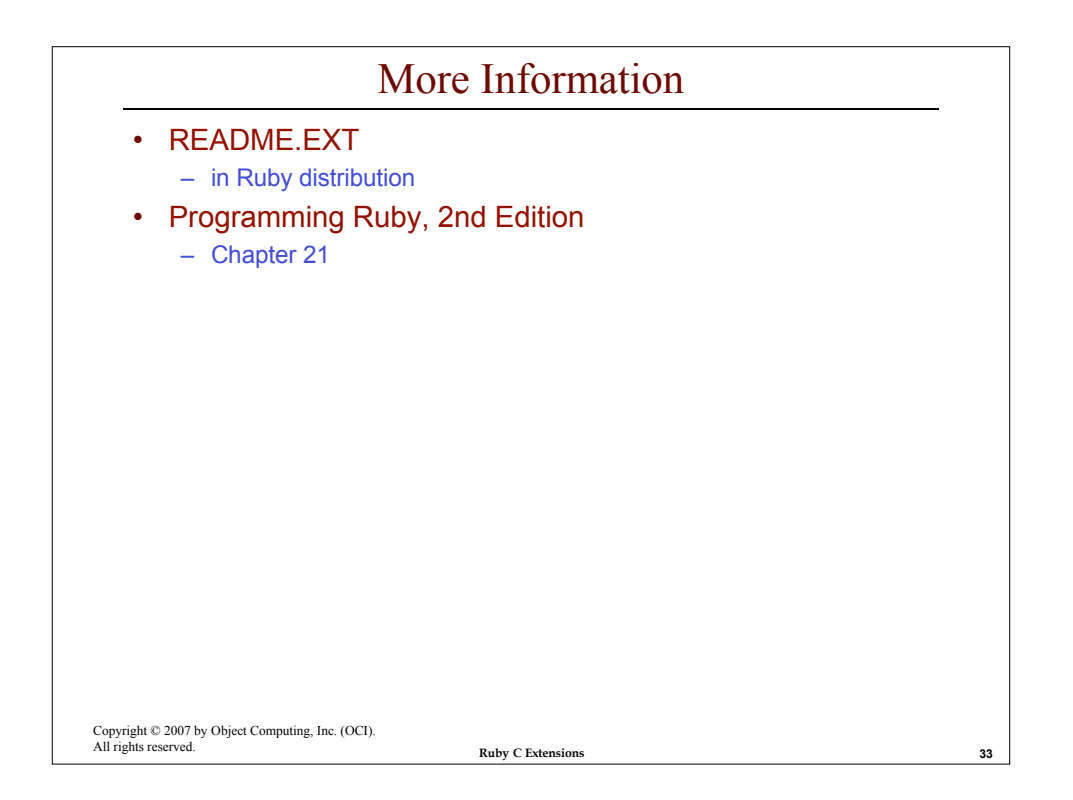